#### «Рассмотрено»

На заседании Методического совета школы

Протокол №5 от 15.03.24 г.

«Утверждаю» Директор/МАОУ г. Магадана «СОШ e VIIM Nº15» Moef Л.В. Мосолкова Приказ № 77 от 20.04.2024 г.

Дополнительная общеобразовательная программа по тематическому направлению «Программирование роботов» с использованием оборудования центра цифрового образования детей «IT-куб» в г. Магадане

 $\mathbf{1}$ 

# Содержание

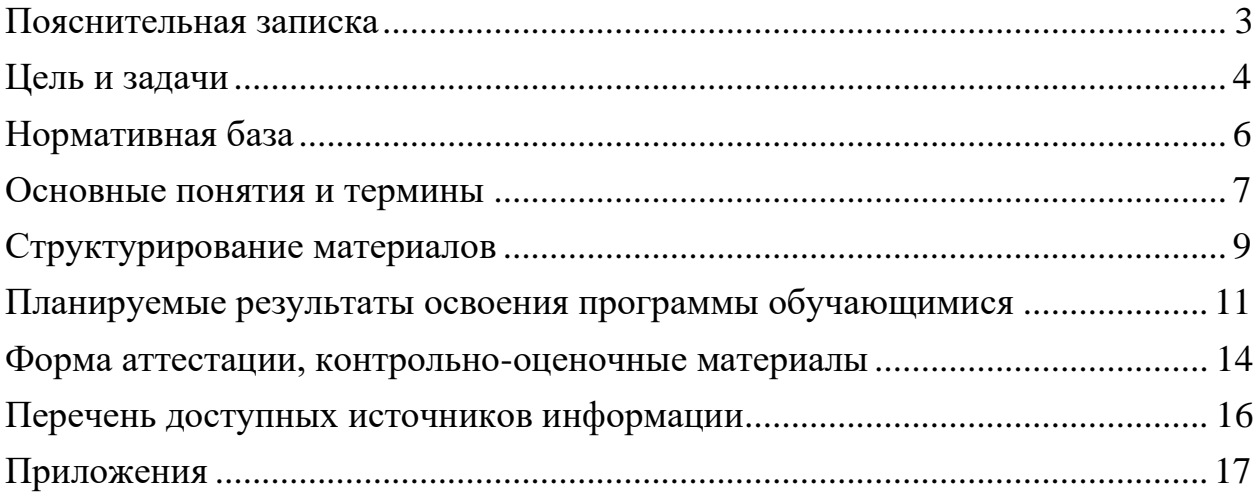

### Пояснительная записка

<span id="page-2-0"></span>Сегодня потребность в программировании роботов стала такой же повседневной задачей для продвинутого учащегося, как решение задач по математике или выполнение упражнений по русскому языку. Существующие среды программирования, как локальные, так и виртуальные, служат хорошим инструментарием для того, чтобы научиться программировать роботов. Хотя правильнее сказать не роботов, а контроллеры, которые управляют роботами. Но «робот» - понятие более широкое, чем мы привыкли считать.

Робот - это любое электронное устройство, управляемое контроллером, который нужно соответствующим образом запрограммировать.

Для того чтобы запрограммировать робота, сначала необходимо сформировать у учащегося основы алгоритмического мышления. Для решения этой задачи лучше всего подходит популярная среда Scratch с графическим интерфейсом, которая наглядна и проста и, что немаловажно, бесплатна. В этой среде можно работать как в режиме онлайн (прямо на сайте), так и локально, установив редактор Scratch на свой ПК. Это позволит научить обучающихся программировать (создавать) игровые программы и тем самым получить ключевые навыки программирования на этом языке, которые в дальнейшем понадобятся для программирования роботов.

На следующем этапе, в зависимости от учебных планов и оборудования, начинать программировать уже конкретные устройства, можно как виртуальные, так и реальные, в частности роботов или электронные устройства (например, «умный дом»).

Scratch Программная является универсальной среда ЛЛЯ образовательных робототехнических систем программирования МНОГИХ (конструкторов), и поэтому выбор бесплатной платформы VEXcode VR обусловлен именно этими факторами.

Подчеркнём, что многие производители робототехнических систем (VEX,

«Роботрек» и пр.) так или иначе используют в своих редакторах кода программирование контроллеров с помощью графических блоков по аналогии co Scratch. Это упрощает переход уже на «взрослое» программирование на других языках, чаще всего на языке Си. Во многих системах переход Scratch Си Происходит автоматически, T. e. программа, написанная  $\bf{B}$ Scratch. автоматически переводится в Си, и наоборот.

После того как обучающиеся освоят программирование на Scratch, можно переходить к программированию на других языках, как было уже сказано выше, прежде всего, на язык Си, так как он является основным для программирования контроллеров, в первую очередь Arduino. В этом случае может помочь бесплатная среда онлайн-моделирования Tinkercad

#### Цель и задачи

<span id="page-3-0"></span>Целью программы «Программирование роботов» является: развитие алгоритмического мышления обучающихся, их творческих способностей, аналитических и логических компетенций, а также пропедевтика будущего изучения программирования роботов на одном из современных языков.

Для формирования поставленной цели планируется достижение следующих результатов.

Личностные результаты:

развитие пространственного воображения, логического  $\bullet$  .  $\mathbf{M}$ визуального мышления, наблюдательности, креативности;

• развитие мелкой моторики рук;

формирование первоначальных представлений о профессиях, в  $\bullet$ которых информационные технологии играют ведущую роль;

воспитание интереса к информационной и коммуникационной деятельности.

Метапредметные результаты:

 $\overline{4}$ 

• формирование алгоритмического мышления через составление алгоритмов в компьютерной среде VEXcode VR;

• овладение способами планирования и организации творческой деятельности.

Предметные результаты:

• ознакомление с основами робототехники с помощью универсальной робототехнической платформы VEXcode VR или аналогичнойей (виртуальной или реальной);

• систематизация знаний по теме «Алгоритмы» на примере работы программной среды Scratch с использованием блок-схем программных блоков;

• овладение умениями и навыками при работе с платформой (конструктором), приобретение опыта практической деятельности по созданию автоматизированных систем управления, полезных для человека и общества;

• знакомство с законами реального мира;

• овладение умением применять теоретические знания на практике;

• усвоение знаний о роли автоматизированных систем управленияв преобразовании окружающего мира.

При работе с платформой VEXcode VR решаются следующие основныезадачи.

Познавательные задачи:

• начальное освоение компьютерной среды Scratch в качестве инструмента для программирования роботов;

• систематизация и обобщение знаний по теме «Алгоритмы» в ходе создания управляющих программ в среде Scratch;

• создание завершённых проектов с использованием освоенных навыков структурного программирования.

Регулятивные задачи:

• формирование навыков планирования — определения последовательности промежуточных целей с учётом конечного результата;

• освоение способов контроля в форме сопоставления способа действия и его результата с заданным образцом с целью обнаружения отличийот эталона.

Коммуникативные задачи:

• формирование умения работать над проектом в команде;

• овладением умением эффективно распределять обязанности. Возраст обучающихся, участвующих в реализации программы: 7—14 лет.

#### **Нормативная база**

<span id="page-5-0"></span>Дополнительная общеобразовательная программа «Программирование роботов» является общеразвивающей программой стартового уровня и имеет техническую направленность. Основанием для проектирования и реализации данной программы служит перечень следующих нормативных правовых актов и государственных программных документов:

Конституция Российской Федерации (принята всенародным голосованием 12.12.1993 с изменениями, одобренными в ходе общероссийского голосования 01.07.2020). - URL: [http://www.consultant.ru/document/cons\\_doc\\_LAW\\_28399/](http://www.consultant.ru/document/cons_doc_LAW_28399/) (дата обращения: 10.03.2024).

Федеральный закон от 29.12.2012 № 273-ФЗ «Об образовании в Российской Федерации». - URL: http:// www.consultant.ru/document/cons\_doc\_LAW\_140174 (дата обращения: 28.09.2024).

Стратегия научно-технологического развития Российской Федерации,

утвержденная Указом Президента Российской Федерации от 1 декабря 2016 г. №642.

Стратегия развития воспитания в Российской Федерации на период до 2025 года, утвержденная распоряжением Правительства Российской Федерации от 29 мая 2015 года № 996-р

Стратегия развития воспитания в Российской Федерации на период до 2025 года (утверждена распоряжением Правительства РФ от 29.05.2015 № 996-р «Об утверждении Стратегии развития воспитания в Российской Федерации на период до 2025 года»). - URL: [http://www.consultant.ru/document/cons\\_doc\\_LAW\\_180402/](http://www.consultant.ru/document/cons_doc_LAW_180402/) (дата обращения: 10.03.2024).

Профессиональный стандарт «Педагог дополнительного образования детей и взрослых» (приказ Министерства труда и социальной защиты РФ от 5 мая 2018 г. № 298н «Об утверждении профессионального стандарта «Педагог дополнительного образования детей и взрослых»). - URL: https://profstandart.rosmintrud.ru/obshchiy-informatsionnyy- blok/natsionalnyyreestr-professionalnykh-standartov/reestr-professionalnykh-

standartov/index.php?ELEMENT\_ID=48583 (дата обращения: 10.03.2024).

Методические рекомендации по созданию и функционированию центров цифрового образования «IT-куб» (утверждены распоряжением Министерства просвещения Российской Федерации от 12 января 2021 г. № Р-5). - URL:<http://www.consultant.ru/> document/cons\_doc\_LAW\_374572/ (дата обращения: 10.03.2024).

#### **Основные понятия и термины**

<span id="page-6-0"></span>Алгоритм - это конечное точное предписание действий, которые необходимо выполнить для решения поставленной задачи.

Исполнитель алгоритма - это некоторый объект (техническое

устройство, робот, автомат), способный выполнять определённый набор команд алгоритма.

Робот - это исполнитель алгоритма, сформулированного на одном из языков программирования.

Среда Scratch - это среда программирования в виде графических блоков, описывающих команды исполнителю алгоритма.

Трансмиссия - это группа команд среды Scratch, задающих различные виды движений исполнителя алгоритма.

Датчик - это средство измерений, предназначенное для выработки сигнала измерительной информации в форме, удобной для передачи, дальнейшего преобразования, обработки и (или) хранения, но не поддающейсянепосредственному восприятию наблюдателем.

Датчики, выполненные на основе электронной техники, называются электронными датчиками. Отдельно взятый датчик может быть предназначендля измерения (контроля) и преобразования одной физической величины илиодновременно нескольких физических величин.

Переменная (в императивном программировании) - это поименованная либо адресуемая иным способом область памяти, адрес которой можно использовать для осуществления доступа к данным. В таких языках переменная определяется как имя, с которым может быть связано значение, или даже как место (location) для хранения значения.

Игровое поле - это заранее сконфигурированная площадка с заданиями для робота.

Консоль экрана - это специальное окно для вывода значений и сообщений в ходе выполнения роботом заданий на игровом поле.

## **Структурирование материалов**

<span id="page-8-0"></span>Содержание обучения может быть представлено следующими модулями.

Модуль 1. Знакомство с платформой VEXcode VR.

Модуль 2. Программирование робота на платформе.

Модуль 3. Датчики и обратная связь.

Модуль 4. Реализация алгоритмов движения робота.

Модуль 5. Творческий проект.

Модуль 6. Дальнейшее развитие.

Распределение учебных часов по модулям и темам курса представлено в таблице 1:

Таблица 1

Распределение учебных часов по модулям и темам курса

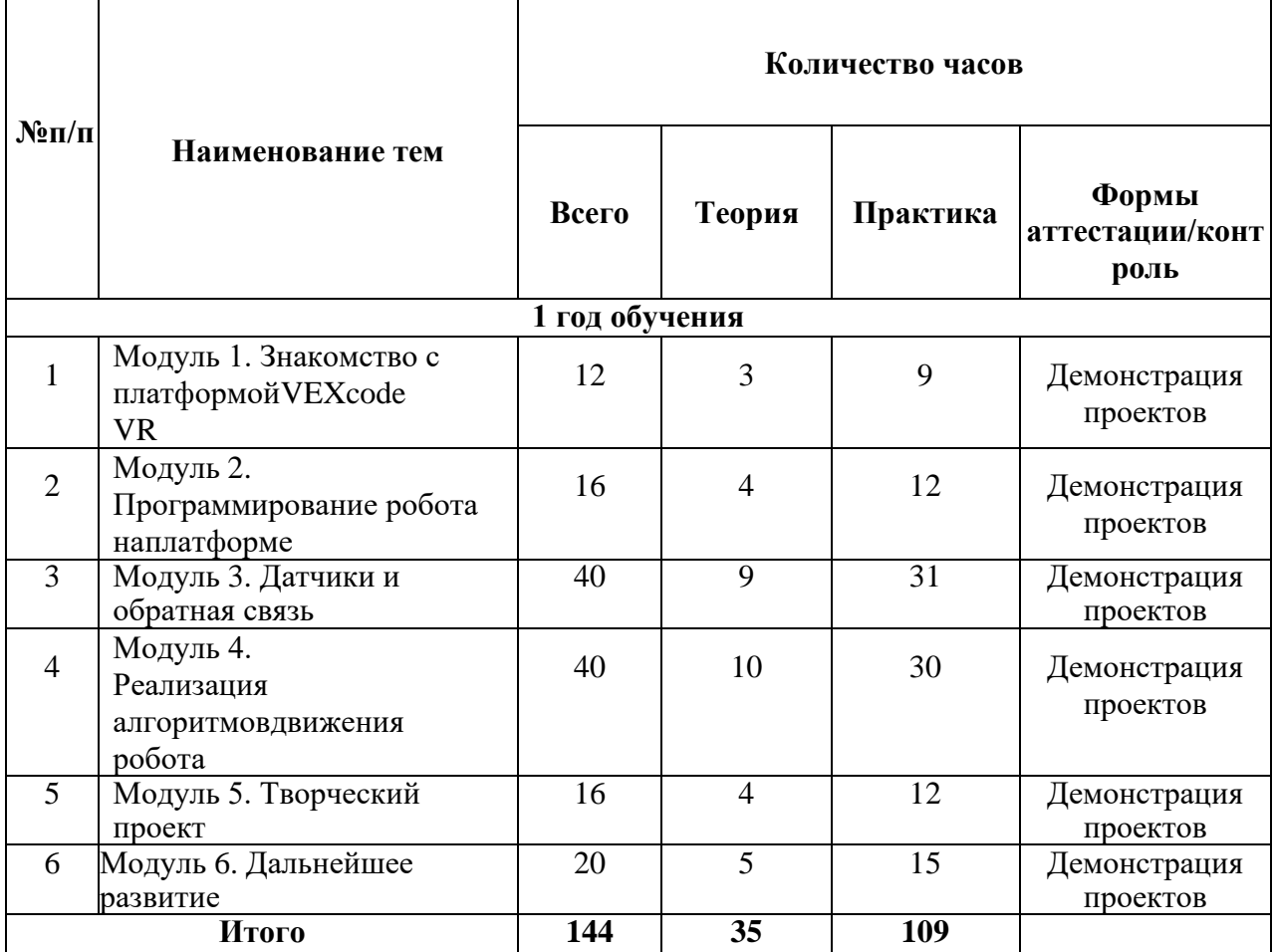

Материально-техническое обеспечение:

- ‑ компьютеры с установленным необходимым программным обеспечением (RobotC, обновление встроенного программного обеспечения);
- ‑ проектор;
- ‑ интерактивная доска;
- ‑ робототехнические конструкторы VEX IQ;
- ‑ источники питания.

Уровень освоения: программа является общеразвивающей (базовый уровень), не требует предварительных знаний и входного тестирования.

Объем программы

Общее количество часов - 144 часа в год.

Формы обучения: очная, очная с применением дистанционных технологий.

Форма организации деятельности: групповая, при реализации программы с применением дистанционных технологий - персональная, материалы курса будут размещены в виртуальной обучающей среде.

Особенности организации образовательного процесса: стандартное занятие включает в себя организационную, теоретическую и практическую части. Организационная часть должна обеспечить наличие всех необходимых для работы материалов и иллюстраций. Теоретическая часть занятий при работе максимально компактна и включает в себя необходимую информацию по теме занятия. Особенностью технической деятельности в практической работе является обязательное техническое обеспечение. При изготовлении объектов используется компьютер и прикладные программы.

Виды занятий: основной тип занятий - комбинированный,

сочетающий в себе элементы теории и практики. Также фронтальная и индивидуальная беседа, выполнение практических занятий.

Режим занятий: Занятия проводятся 2 раза в неделю по 2 академических часа, занятия проводятся в группах до 12 человек. Продолжительность занятия - 45 минут. После 45 минут занятий организовывается перерыв длительностью 10 минут для проветривания помещения и отдыха учащихся.

Срок освоения программы: 1 год. 144 часов

### <span id="page-10-0"></span>**Планируемые результаты освоения программы обучающимися**

### **Личностные результаты:**

• осмысление мотивов своих действий при выполнении заданий с жизненными ситуа- циями;

• начало профессионального самоопределения, ознакомление с миром профессий, связанных с информационными и коммуникационными технологиями.

#### **Метапредметные результаты**

#### **I. Технологический компонент Регулятивные УУД:**

• освоение способов решения проблем творческого характера в жизненных ситуациях;

• формирование умений ставить цель - создание творческой работы, планирование достижения этой цели, создание вспомогательных эскизов в процессе работы;

• оценивание итогового творческого продукта и соотнесение его с изначальным за- мыслом, выполнение по необходимости коррекции либо продукта, либо замысла.

#### **Познавательные УУД:**

• поиск информации в индивидуальных информационных архивах учащегося, инфор- мационной среде образовательной организации, в федеральных хранилищах ин- формационных образовательных ресурсов;

• использование средств информационных и коммуникационных технологий для ре- шения коммуникативных, познавательных и творческих задач.

### **Коммуникативные УУД:**

• подготовка выступления;

• овладение опытом межличностной коммуникации (работа в группах, выступление с сообщениями и т. д.).

### **II. Логико-алгоритмический компонент Регулятивные УУД:**

• планирование последовательности шагов алгоритма для достижения цели;

• поиск ошибок в плане действий и внесение в него изменений.

### **Познавательные УУД:**

• моделирование - преобразование объекта из чувственной формы в модель, где выделены существенные характеристики;

• анализ объектов с целью выделения признаков (существенных, несущественных);

• синтез - составление целого из частей, в том числе самостоятельное достраивание с восполнением недостающих компонентов;

• установление причинно-следственных связей;

• построение логической цепи рассуждений.

### **Коммуникативные УУД:**

• аргументирование своей точки зрения на выбор способов решения поставленной задачи;

• выслушивание собеседника и ведение диалога.

### **Предметные результаты**

## **Модуль 1. Знакомство с платформой VEXcode VR**

В результате изучения данного модуля учащиеся должны:

*знать*: названия различных компонентов робота и платформы: контроллер (специали- зированный микрокомпьютер); исполнительные устройства - мотор, колёса, перо, элек- тромагнит; датчики цвета, расстояния, местоположения, касания; панель управления, ра- курсы наблюдения робота; программные блоки по разделам; виды игровых полей (пло- щадок); кнопки управления;

*уметь*: программировать управление роботом; использовать датчики для организа- ции обратной связи и управления роботом; сохранять и загружать проект.

### **Модуль 2. Программирование робота на платформе**

В результате изучения данного модуля учащиеся должны:

*знать*: математические и логические операторы; блоки вывода информации в окно вывода;

*уметь*: применять на практике логические и математические операции; использовать блоки для работы с окном вывода; составлять с помощью блоков математические выра- жения.

### **Модуль 3. Датчики и обратная связь**

В результате изучения данного модуля учащиеся должны:

*знать*: принципы работы датчиков; блоки управления датчиками; возможности датчи- ков;

*уметь*: использовать циклы и ветвления для реализации системы принятия решений; решать задачу «Лабиринт».

### **Модуль 4. Реализация алгоритмов движения робота**

В результате изучения данного модуля учащиеся должны:

*знать*: условный оператор if/else; цикл while; понятие шага цикла;

*уметь*: применять на практике циклы и ветвления; использовать циклы и ветвления для решения математических задач; использовать циклы для объезда повторяющихся траекторий.

### **Модуль 5. Творческий проект**

При выполнении творческих проектных заданий учащиеся будут разрабатывать свои собственные программы. Проектные занятия могут проводиться учителем начальных классов, учителем технологии или учителем информатики.

Перечень используемого оборудования и материалов: рабочее место для работы с ком- пьютером; компьютер с ОС Windows и выходом в Интернет; рабочая тетрадь ученика.

### **Модуль 6. Дальнейшее развитие**

При выполнении задач учащиеся будут разрабатывать свои собственные программы. Проектные занятия могут проводиться учителем начальных классов, учителем технологии или учителем информатики.

Перечень используемого оборудования и материалов: рабочее место для работы с ком- пьютером; компьютер с ОС Windows и выходом в Интернет; рабочая тетрадь ученика.

#### **Форма аттестации, контрольно-оценочные материалы**

<span id="page-13-0"></span>Программой предусмотрены следующие виды контроля.

Предварительный контроль проводится в первые дни обучения модуля в форме собеседования или опроса с целью определения уровня развития обучающихся, их технических и творческих способностей.

Текущий контроль проводится в следующих формах: опрос, компьютерное тестирование, решение кейсов, интерактивные игры и задания, упражнения, выполнение практических заданий, фестивали проектов после прохождения каждого модуля. По окончании каждого модуля предусмотрено выполнение проекта, в рамках которого обучающийся способен проявить свои личностные качества. Цель проведения проекта - определение степени усвоения обучающимися учебного материала, сформированности практических навыков, предметных и личностных компетенций.

Итоговый контроль проводится в форме защиты проекта и по результатам участия обучающихся в конкурсах, фестивалях или других мероприятиях. Итоговый контроль определяет изменения уровня развития обучающихся, сформированности предметных и личностных компетенций, получение сведений для совершенствования общеобразовательной программы и методов обучения.

Также предполагается итоговая аттестация (итоговый контроль) в форме разработки и защиты индивидуального (группового) проекта и ответов на вопросы преподавателя (или членов комиссии). При этом обязательно организуется обсуждение с обучающимися достоинств и недостатков проекта.

Для оценивания проекта могут быть разработаны специальные оценочные листы. Если проект подготовлен группой обучающихся, то при оценивании учитывается не только уровень выполнения проекта в целом, но и личный вклад каждого из авторов.

### **Перечень доступных источников информации**

<span id="page-15-0"></span>1. Ермишин К.В., Кольин М.А., Каргин Д.Н., Панфилов А.О. Методические рекомендации для преподавателя: Учебно-методическое пособие. - М., 2015.

2. Каширин Д.А. Основы робототехники VEX IQ. Учебнометодическое пособие для учителя. ФГОС/ Д.А. Каширин, Н.Д. Федорова. М.: Издательство «Экзамен», 2016. - 136 с. ISBN 978-5-377-10806-1.

3. Каширин Д.А. Основы робототехники VEX IQ. Рабочая тетрадь для ученика. ФГОС/ Д.А. Каширин, Н.Д. Федорова. - М.: Издательство «Экзамен», 2016. - 184 с. ISBN 978-5-377-10805-4.

4. Мацаль И.И. Основы робототехники VEX IQ. Учебно-наглядное пособие для ученика. ФГОС/ И.И. Мацаль, А.А. Нагорный. М.: Издательство «Экзамен», 2016. - 144 с. ISBN 978-5-377-10913-6.

7.VEX академия. Образовательный робототехнический проект по изучению основ робототехники на базе робототехнической платформы VEX Robotics [Сайт] [Электронный ресурс]. - Режим доступа: [http://vexacademy.ru/index.html.](http://vexacademy.ru/index.html)

# **Приложение 1**

# **Тематическое планирование**

<span id="page-16-0"></span>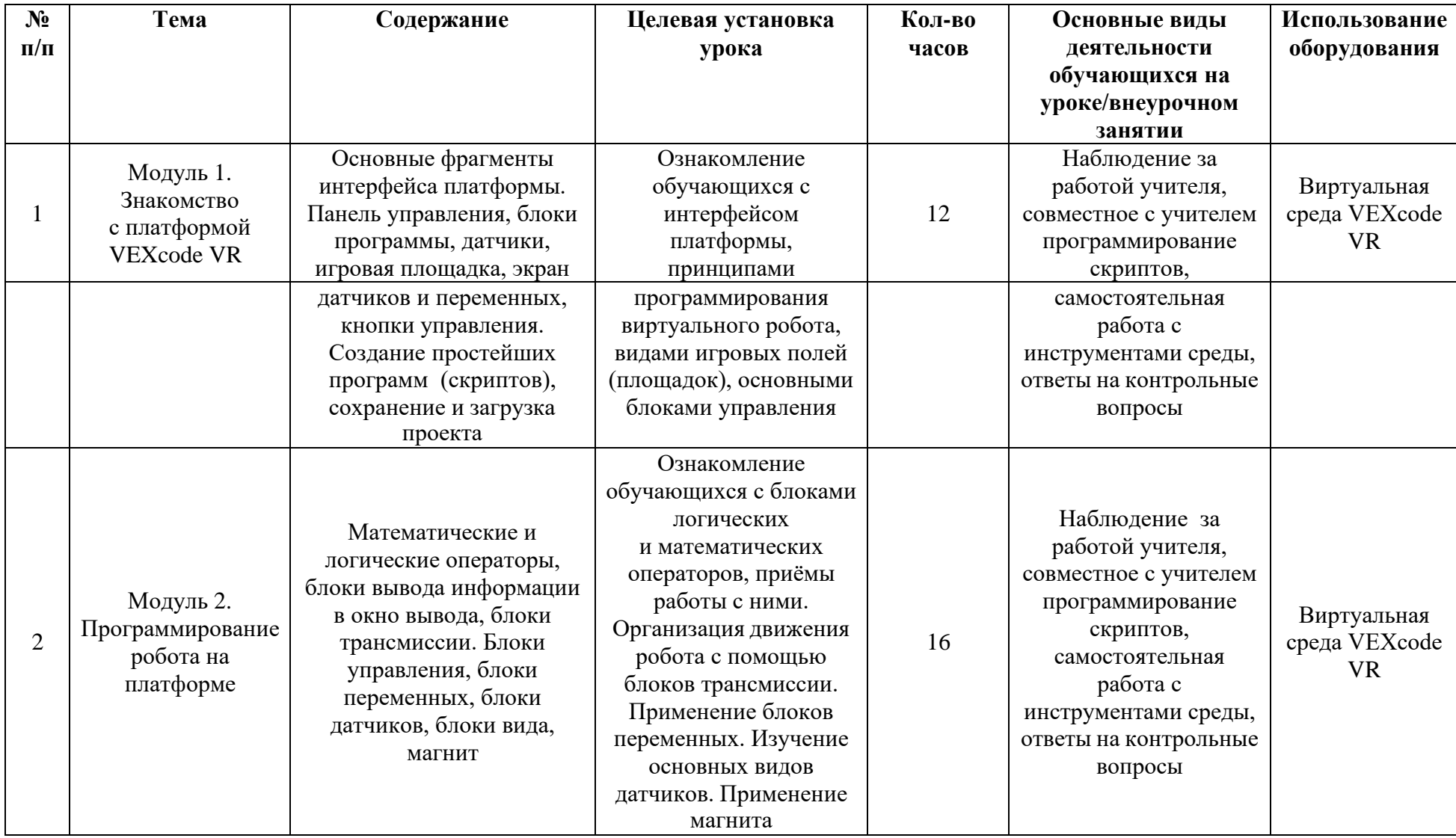

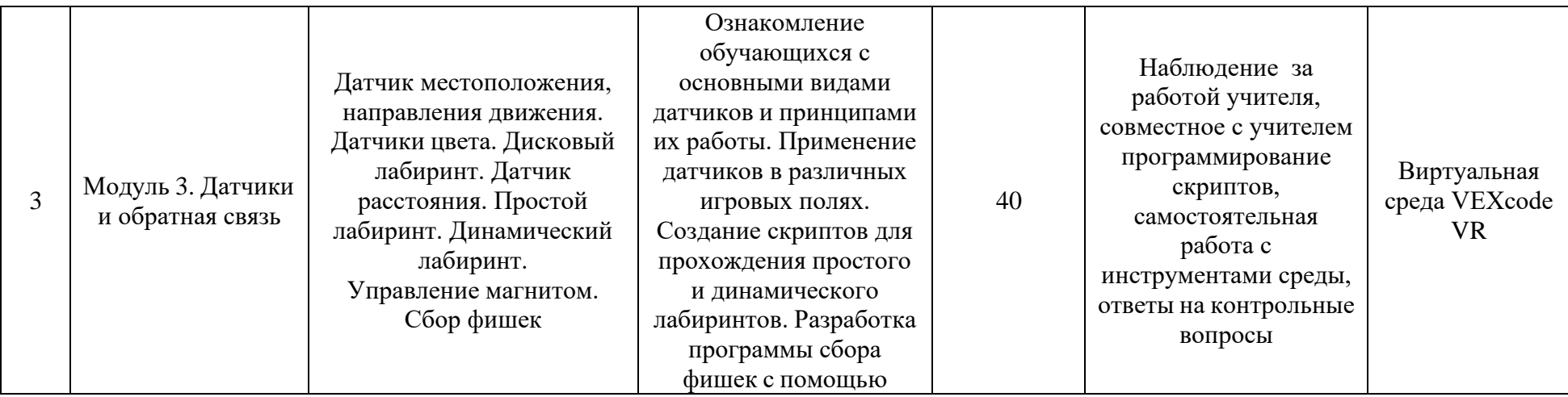

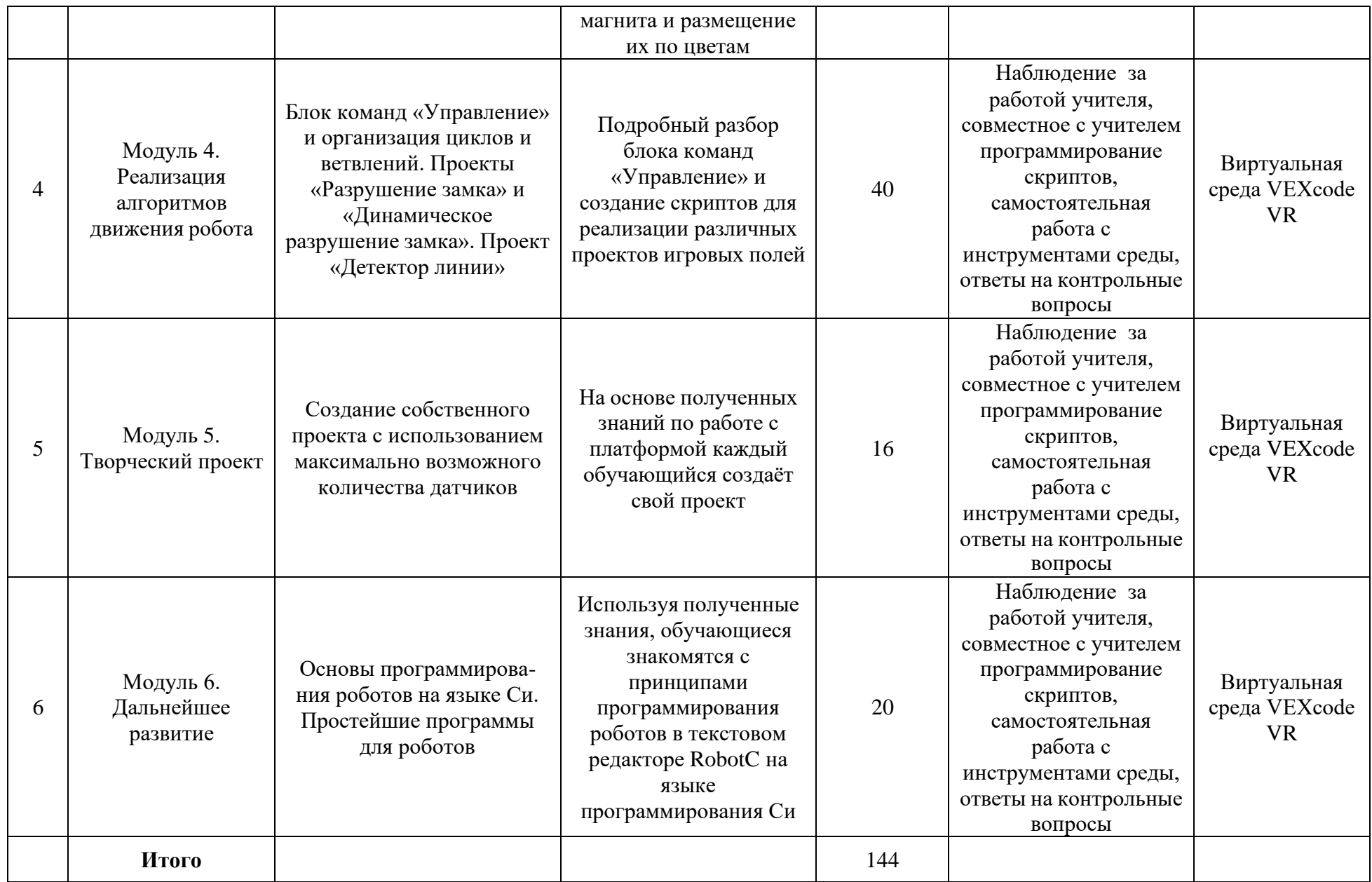

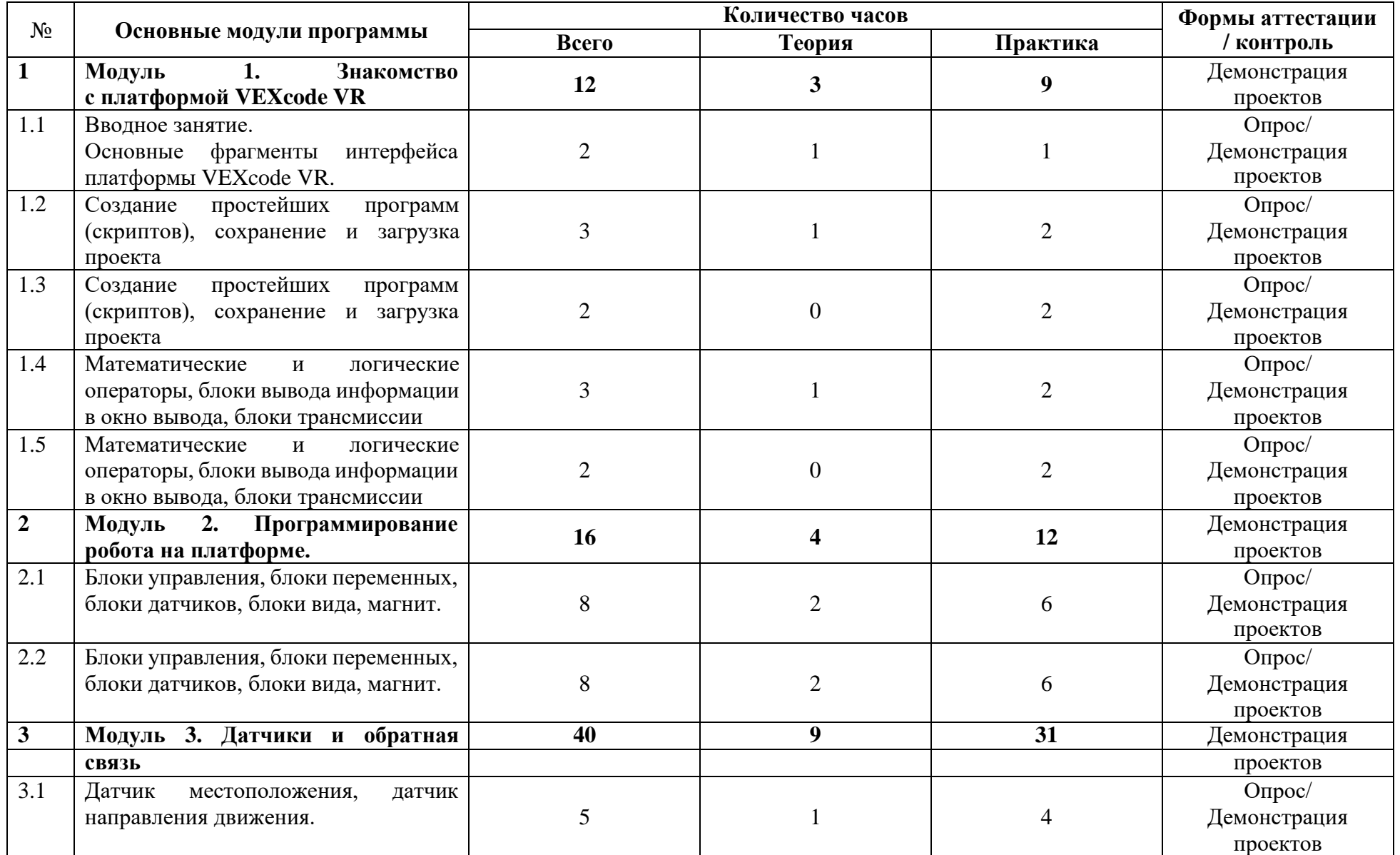

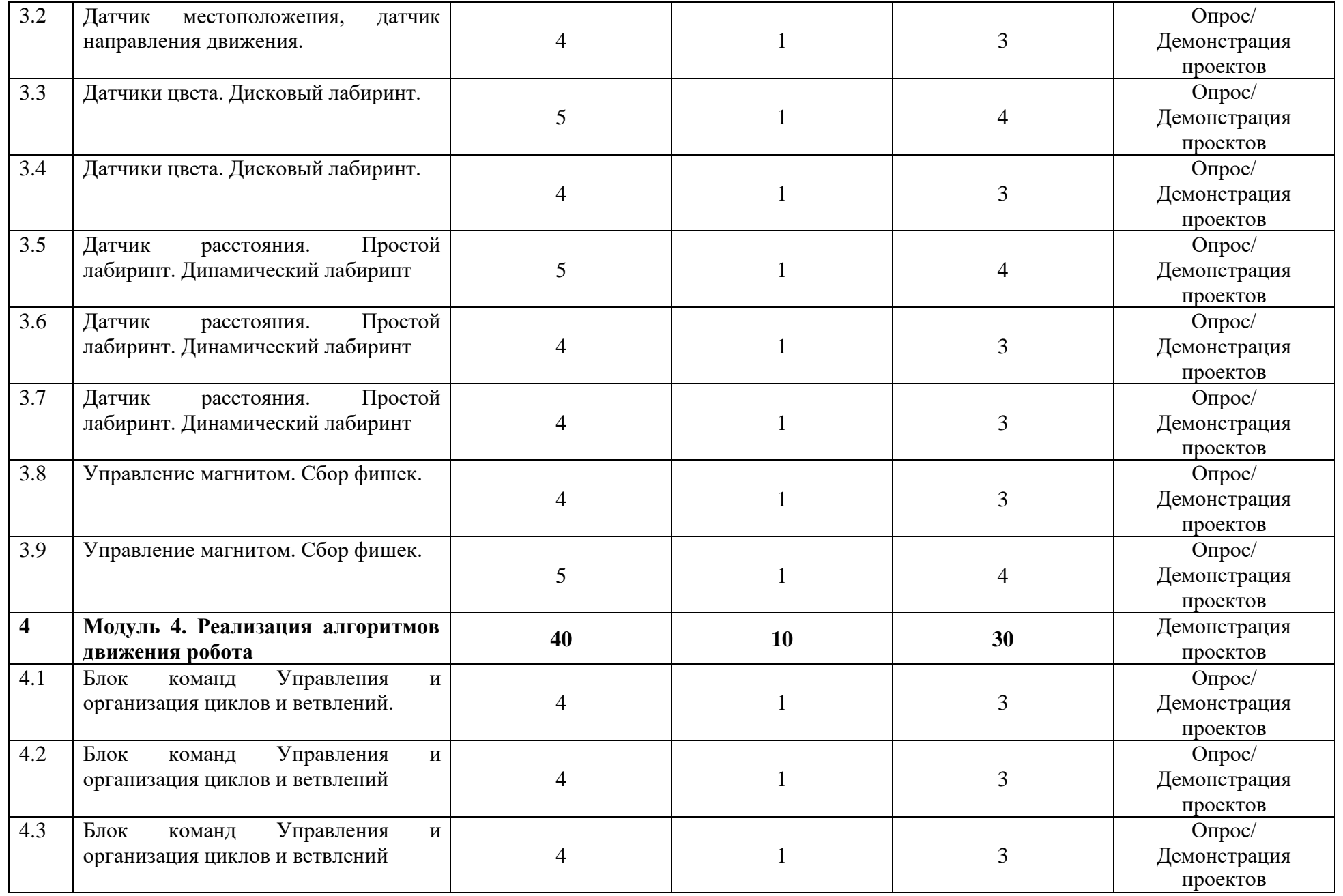

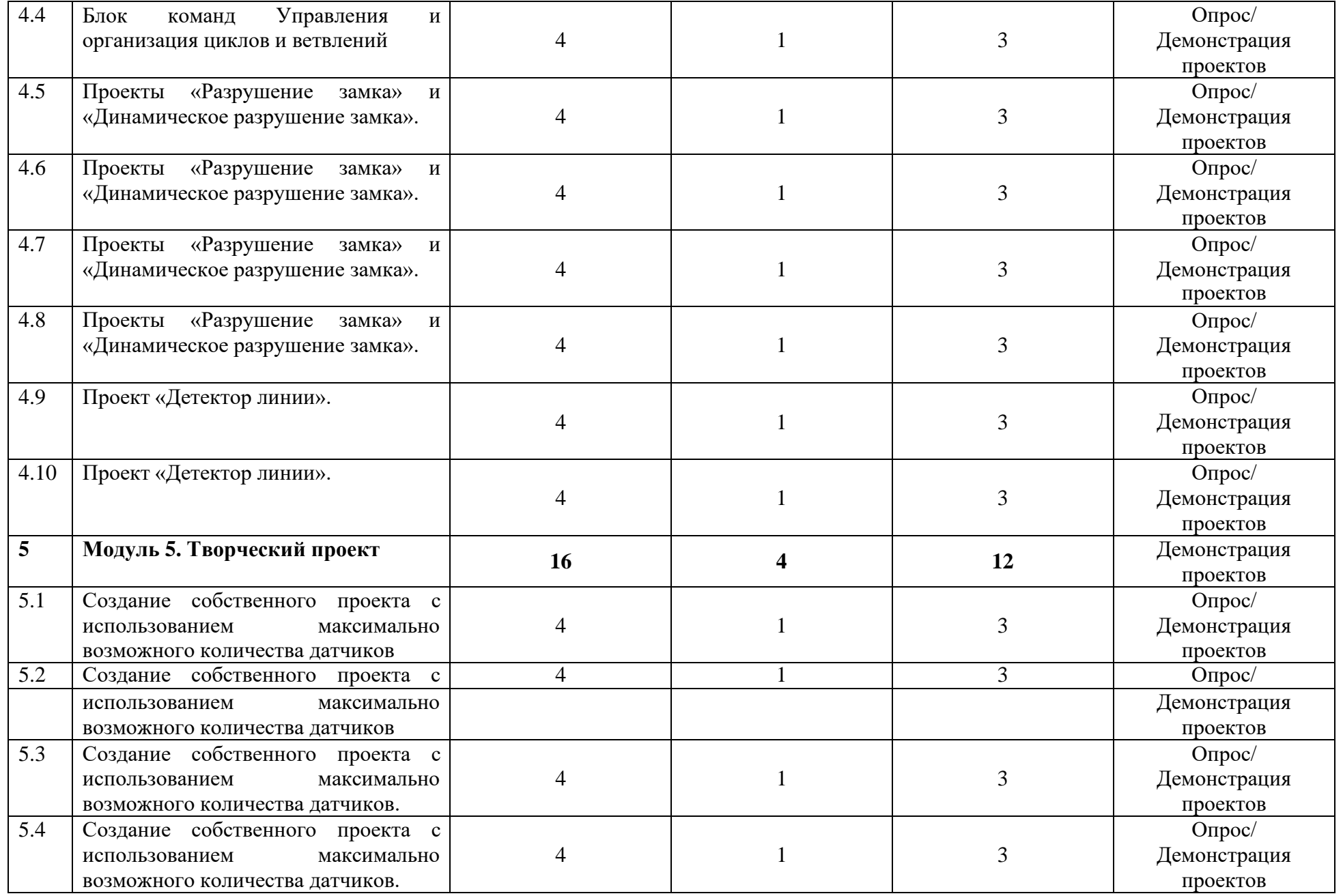

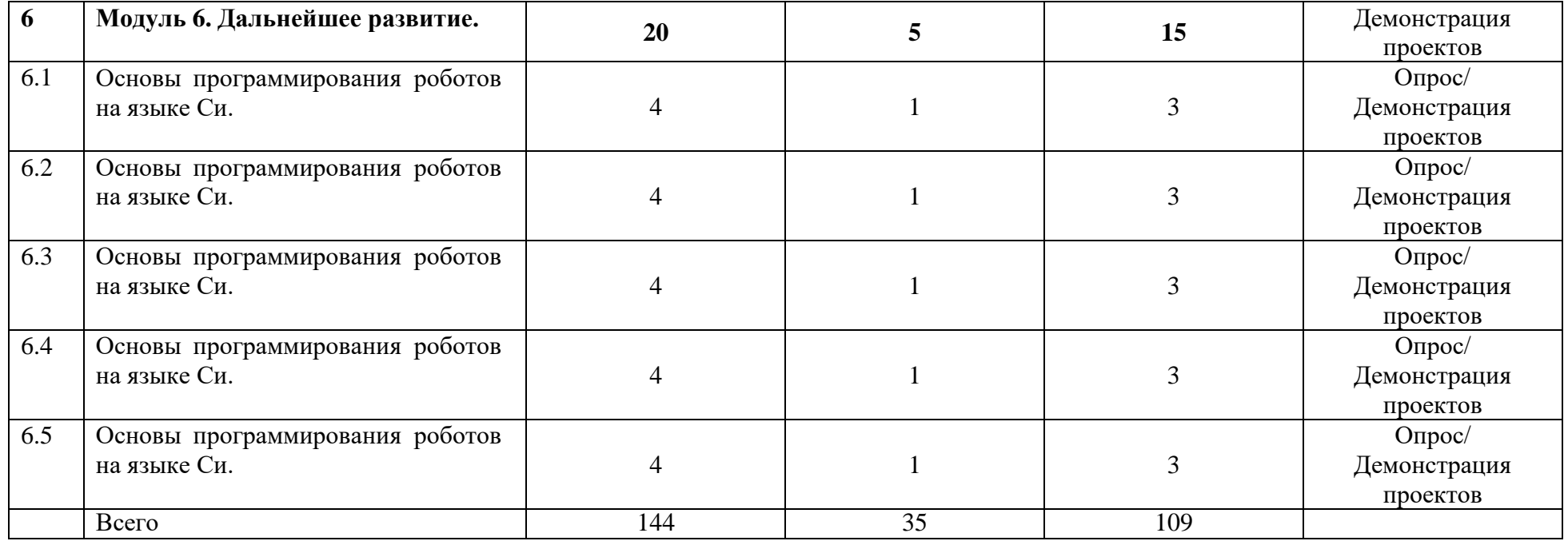

## **Приложение 2**

### **Оценочный лист для оценки защиты проекта**

### Ф.И.О.

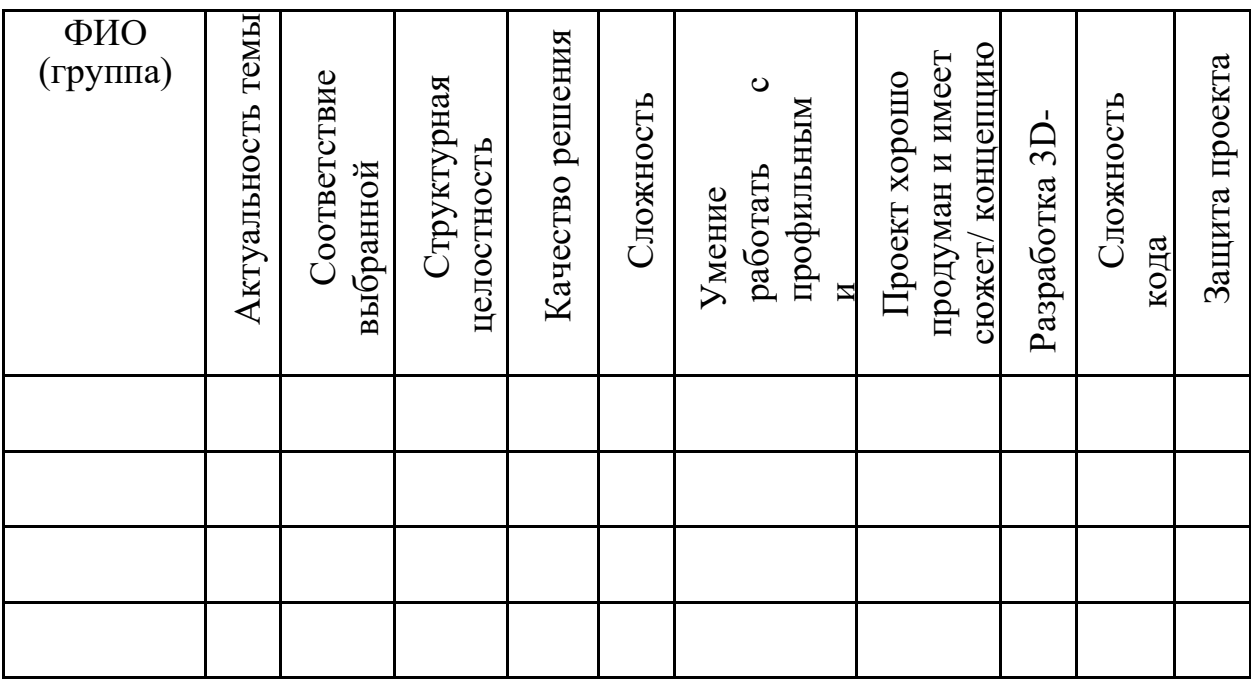

Шкала оценивания компетентностей:

2 балла: продемонстрирована в полной мере / сформирована;

1 балл: продемонстрирована частично / частично

сформирована; 0 баллов: не продемонстрирована / не

сформирована.

После подсчёта баллов каждого учащегося определяется суммарная оценка по следующим критериям:

0-50 баллов: низкий уровень освоения программы; 51-70 баллов: средний уровень освоения программы; 71-100 баллов: высокий уровень освоения программы.

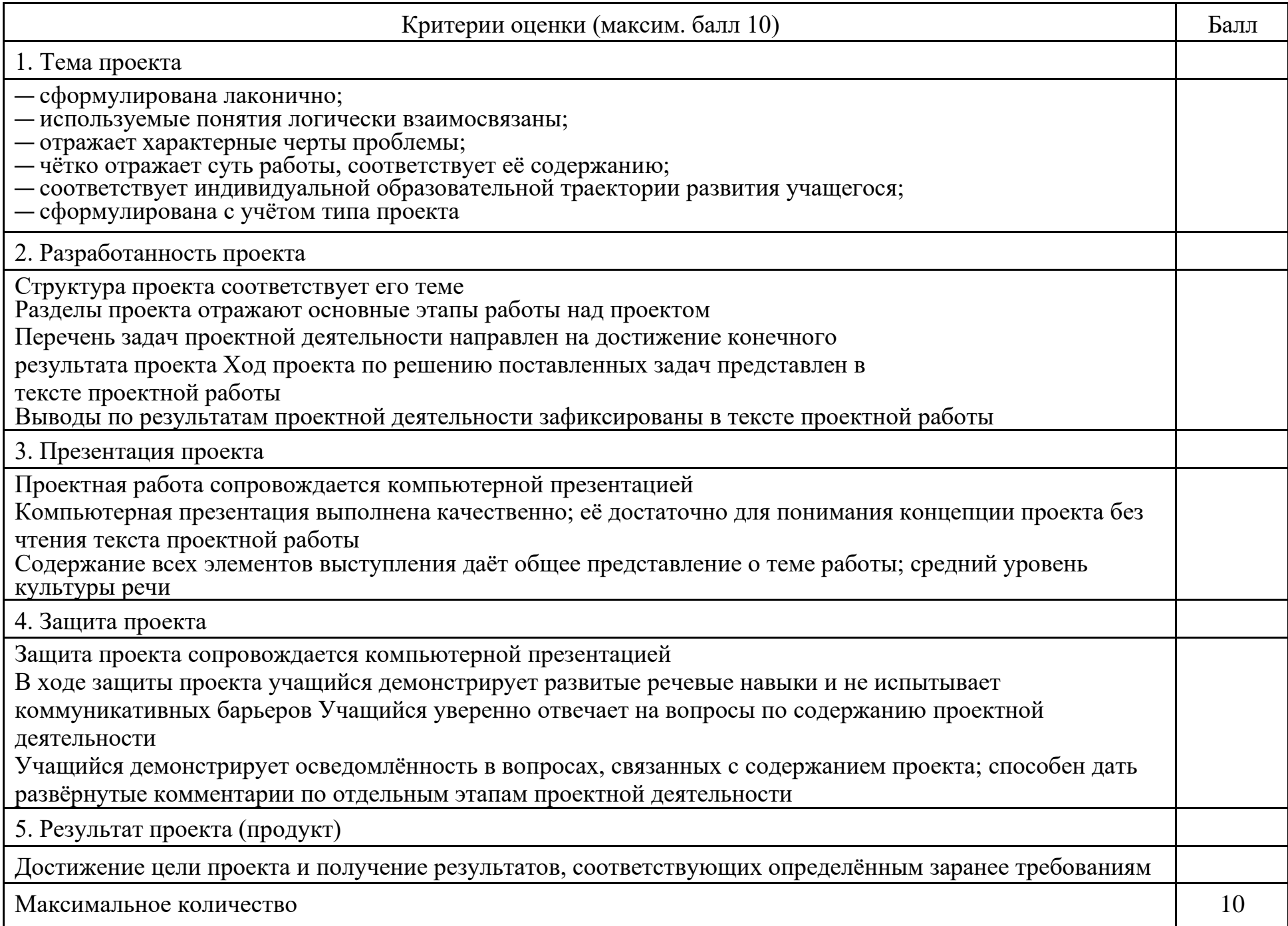